# Kampanya Türleri

Satış işlemlerinde fiş geneli ve/veya fiş satırında yer alan işleme uygulanacak kampanya türü, tanım kartında tür alanında belirlenir. Kampanya türleri; İndirim, Masraf, Promosyon, Puan (+), Puan (- ) ve Ödeme Planı başlıkları altında toplanmıştır.

## Promosyon türü kampanyalar

Promosyon dolaylı bir indirim türüdür. Ancak yapılan indirim fiyat düşürerek değil aynı malı ya da başka bir malı ücretsiz vererek sağlanır. Promosyon olarak alınan malların miktarı basit bir hesapla bulunabileceği gibi alış tutarı, alınan malın miktarı, o ana kadar o firmadan yapılan satış miktar ve tutarına göre karmaşık bir hesaba da bağlı olabilir

## İndirim uygulamaları

Belirli tarihler arasında malzemelerin alış fiyatlarına belirli bir yüzde üzerinden indirim uygulanır. Uygulanacak indirim % ya da tutar olarak verilir.

### Puan Uygulamaları

Mal satışlarında puan uygulanan kampanya türleridir. Toplanan puanlar karşılığı başka bir ürün hediye olarak verilir. Bu tür kampanya uygulamaları Puan (+) ve puan (-) kampanya türleri ile kaydedilir. Puan (+), satışıyla müşteriye puan kazandıran malzemeler için puan tanımlanmasının yapıldığı satır türüdür. Puan (-) ise, kazanılmış puanlarla alınabilecek hediyelerin puanının tanımlandığı satır türüdür. Puanın "+" olması, söz konusu malzemenin puan toplamını artırmasını, "-" olması ise hediye satışıyla toplam puanı azaltmasını belirtir.

### Masraf uygulamaları

Satış işlemlerinde fiş/fatura geneline ya da satırdaki işleme uygulanacak masraflar satır türü masraf seçilerek kaydedilir. Masraf sabit bir tutar olarak verilebildiği gibi parametre ve fonksiyon kullanımı ile de belirlenir.

#### Puan Kampanyaları

Satış işlemlerinde puan uygulanan kampanya türleridir. Toplanan puanlar karşılığı başka bir ürün hediye olarak verilir. Bu tür kampanya uygulamaları Puan (+) ve puan (-) kampanya türleri ile kaydedilir.

Puan (+), satışıyla müşteriye puan kazandıran malzemeler için puan tanımlanmasının yapıldığı satır türüdür.

Puan (-) ise, kazanılmış puanlarla alınabilecek hediyelerin puanının tanımlandığı satır türüdür. Puanın "+" olması, söz konusu malzemenin puan toplamını artırmasını, "-" olması ise hediye satışıyla toplam puanı azaltmasını belirtir.

Kampanya puanlarına göre hediye uygulamaları irsaliye ve fatura satırlarında Bilgiler menüsünde yer alan Puan Kampanyası Hediyeleri seçeneği ile izlenir ve kaydedilir.

Puan kampanyası penceresinde fiş ya da faturanın ait olduğu cari hesaba ait kampanya ve hediye bilgileri; Kampanya Kodu, Kampanya Açıklaması, Başlangıç Tarihi, Bitiş Tarihi, Malzeme Kodu, Malzeme Açıklaması, Hediye Puanı, Miktar, Toplam ve Puan bilgileri ile listelenir.

Puan kampanyası hediyeleri listesinde fiş ya da faturanın ait olduğu cari hesap için geçerli olan, kampanya başlangıç ve bitiş tarihi, fiş/fatura tarihi ile uygun olan kayıtlar yer alır.

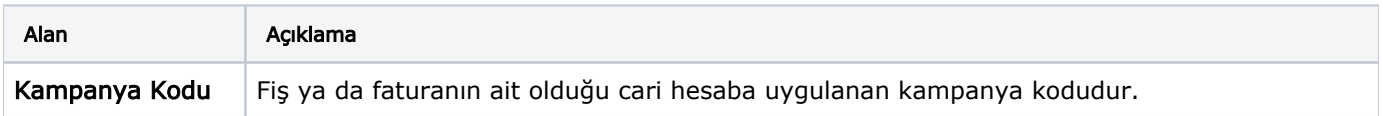

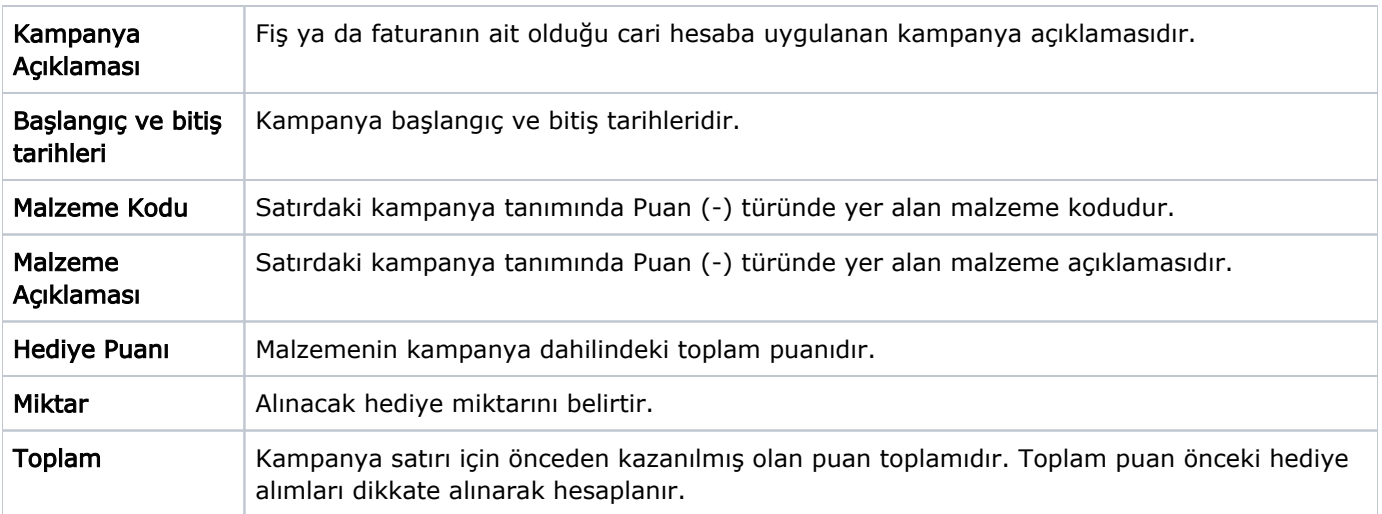

Hediye satırı ise miktar girişinden sonra puan formülünün uygulanması sonucu bulunan puan toplamını ifade eder.

Promosyon olarak verilecek hediyeler işaretlenerek seçilir ve Tamam düğmesi tıklanır. Uygun koşulları taşıyan kampanyalara ait hediyeler fiş/fatura alt bölümüne satır tipi promosyon olarak aktarılır.

### Ödeme Planı Kampanyaları

Satırlara ödeme planı türünde kampanya uygulanabilmesi için kullanılır. Kampanya türü ödeme planı seçildiğinde satırda bulunan Ödeme Planı alanından hangi plan uygulanacaksa seçimi yapılır. Fiş/Fatura oluşturulurken F9- Kampanya Uygula seçimiyle birlikte kampanya koşuluna uyan satırların ödeme planı, kampanya kartında seçili olan ödeme olanı olarak güncellenir. Bunun için Sistem Ayarları/Satınalma Öndeğer ve Parametreleri'nde "Otomatik Kampanya Uygulanacak İşlemler" parametresinde kampanya uygulanacak işlem türü seçili olmalıdır.